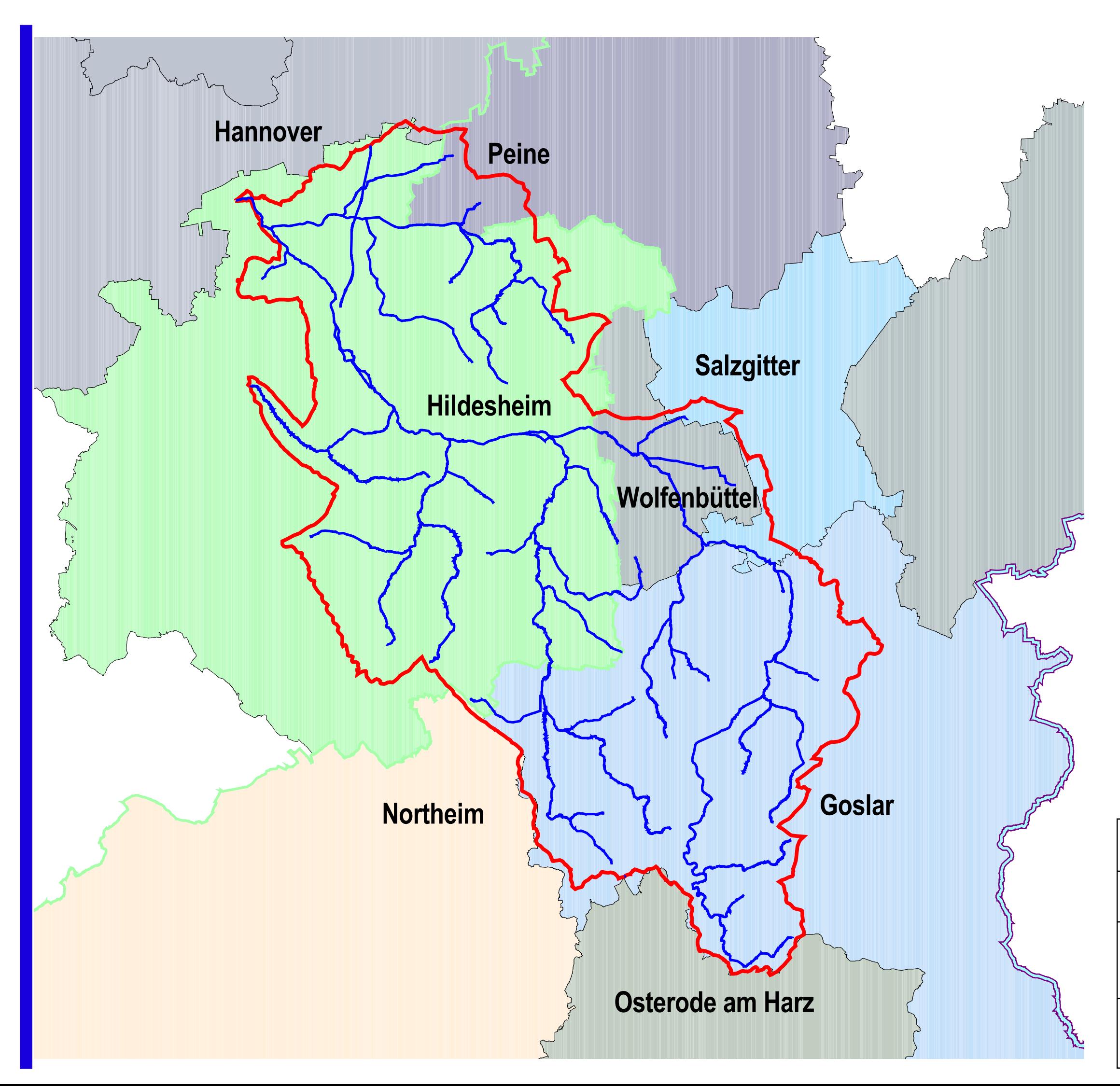

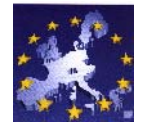

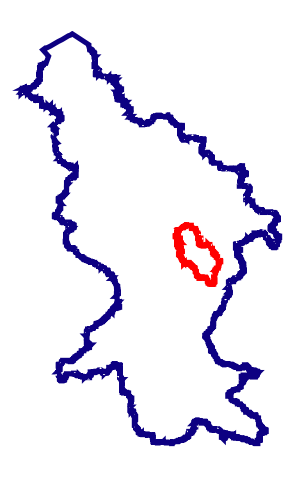

Teilflächen der Landkreise im Bearbeitungsgebiet Innerste  $(1262 \text{ km}^2)$ :

Hannover (2 km<sup>2</sup>) Peine  $(33 \text{ km}^2)$ Hildesheim (664 km<sup>2</sup>)<br>Salzgitter (23 km<sup>2</sup>)<br>Wolfenbüttel (89km<sup>2</sup>) Goslar (448 km<sup>2</sup>) Northeim  $(2 \text{ km}^2)$ Osterode am Harz (1 km<sup>2</sup>)

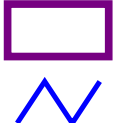

Landesgrenze Niedersachsen

EG-Gewässernetz Innerste

Bezirke in Niedersachsen

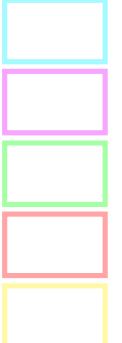

**Braunschweig** 

**Bremen** 

**Hannover** 

Lüneburg

**Weser-Ems** 

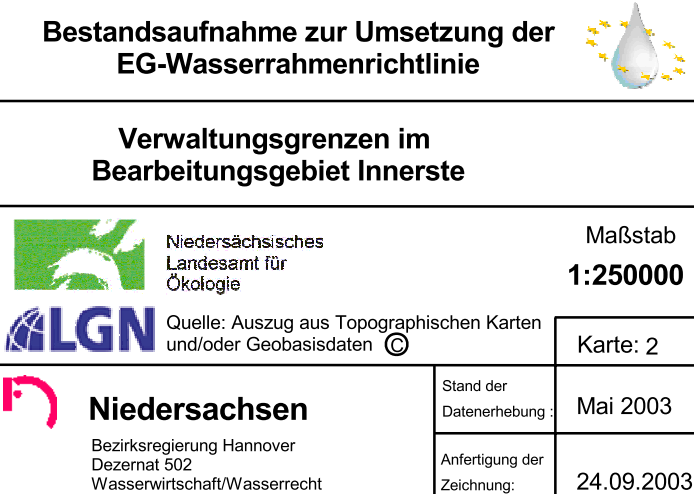

24.09.2003

Zeichnung: